# **WYPOSAŻENIE PRACOWNI LABORATORIUM INŻYNIERII RUCHU KOLEJOWEGO NA WYDZIALE INŻYNIERII LĄDOWEJ POLITECHNIKI KRAKOWSKIEJ1**

#### **Jan Gertz** dr inż., Katedra Infrastruktury Transportu Szynowego i Lotniczego, Instytut Inżynierii Drogowej i Kolejowej, Politechnika Krakowska, e-mail: jgertz@pk.edu.pl **Paweł Okrzesik** mgr inż., PKP Polskie Linie Kolejowe SA, e-mail: pokrzesik@gmail.com

**Streszczenie.** *W artykule opisano konfigurację w zakresie sprzętu i oprogramowania stanowisk laboratoryjnych warstwy podstawowej, obejmującej symulatory posterunków ruchu rozmieszczonych na wirtualnej sieci kolejowej. Powstające na Wydziale Inżynierii Lądowej Politechniki Krakowskiej laboratorium inżynierii ruchu kolejowego ma służyć doskonaleniu procesu dydaktycznego, zwłaszcza w zakresie prowadzenia, organizowania i nadzorowania ruchu pociągów. Podstawowym narzędziem informatycznym, wykorzystanym na poszczególnych stanowiskach laboratoryjnych jest symulator prowadzenia ruchu kolejowego isdr.*

**Słowa kluczowe:** *ruch kolejowy, laboratorium dydaktyczne, symulatory*

### **1. Wprowadzenie**

Katedra Infrastruktury Transportu Szynowego i Lotniczego, wchodząca w skład Instytutu Inżynierii Drogowej i Kolejowej na Wydziale Inżynierii Lądowej Politechniki Krakowskiej – wykorzystując środki przyznane Wydziałowi przez Ministerstwo Nauki i Szkolnictwa Wyższego – organizuje i wyposaża dydaktyczną pracownię laboratoryjną, w której uruchomione zostanie nowe laboratorium inżynierii ruchu kolejowego.

Zadanie realizowane jest etapowo. W pierwszym etapie uruchomiona zostanie tzw. warstwa podstawowa, obejmująca dwanaście symulatorów różnych posterunków ruchu, które na wirtualnej (obejmującej trzy powiązane ze sobą linie) sieci kolejowej pozwolą na praktyczne ćwiczenia z zakresu prowadzenia ruchu pociągów i pracy manewrowej. W chwili obecnej (listopad 2015 r.) testowane są działające już symulatory, które – współpracując w sieci zarządzanej przez instruktora – umożliwią takie zajęcia dydaktyczne.

<sup>1</sup> Wkład autorów w publikację: Gertz J.: 50%, Okrzesik P.: 50%

### **2. Ruch kolejowy**

Ruch kolejowy w rozumieniu ogólnych przepisów prawa krajowego [7, 5] oraz przepisów szczegółowych wydawanych przez zarządców infrastruktury (por. np. [3]) to ruch pojazdów kolejowych (taboru kolejowego i pojazdów pomocniczych) na sieci kolejowej obejmującej odpowiednio wyposażone linie kolejowe. Na sieci kolejowej rozmieszczone są tzw. punkty eksploatacyjne, do których zaliczamy posterunki ruchu oraz punkty ekspedycyjne (przystanki osobowe i bocznice). Ze względu na specyfikę czynności ruchowych rozróżniamy:

- 1) ruch pociągów (a na zasadach prowadzenia ruchu pociągów kursuje tabor specjalny oraz pojazdy pomocnicze oddziałujące na urządzenia sterowania ruchem kolejowym);
- 2) manewry (obejmujące w szczególności jazdy manewrowe oraz inne czynności wykonywane na torach w związku z ruchem kolejowym);
- 3) ruch pojazdów pomocniczych, które nie oddziałują na urządzenia sterowania ruchem kolejowym.

Ruch kolejowy w rozumieniu prawa europejskiego (por. dyrektywę [1]) to jeden z trzech podsystemów eksploatacyjnych europejskiego systemu kolei, który obejmuje procedury i związane z nimi urządzenia umożliwiające spójne funkcjonowanie różnych podsystemów strukturalnych, zarówno w czasie normalnego, jak i pogorszonego funkcjonowania. Procedury te dotyczą w szczególności przygotowania składu i prowadzenia pociągu oraz planowania i zarządzania ruchem. Do omawianego podsystemu zaliczono również kwalifikacje zawodowe, jakie mogą być wymagane do realizacji usług transgranicznych.

Prowadzenie ruchu pociągów na liniach kolejowych traktowane jest jako jeden z elementów zarządzania infrastrukturą, którym zajmują się zarządcy. W strukturze organizacyjnej największego polskiego zarządcy infrastruktury (PKP Polskie Linie Kolejowe S.A.) zadanie to spoczywa na zespołach pracowników inżynierii ruchu, zatrudnionych w sekcjach eksploatacji wchodzących w skład wszystkich dwudziestu trzech zakładów linii kolejowych.

Bezpieczne i sprawne prowadzenie ruchu kolejowego wymaga przygotowania i doskonalenia określonych kadr specjalistów. Oprócz wiadomości teoretycznych konieczne jest solidne przygotowanie praktyczne. Temu celowi mogą służyć odpowiednio wyposażone pracownie laboratoryjne, umożliwiające praktyczne zapoznanie się z pracą posterunków technicznych na posterunkach ruchu. O możliwościach wykorzystania symulatorów w celu doskonalenia pracowników branży kolejowej, w tym w szczególności symulatorów pracy posterunków ruchu, traktuje m. in. referat [6].

Laboratorium inżynierii ruchu kolejowego (LIRK) ma za zadanie odwzorowanie pracy na różnych posterunkach ruchu tworzących wirtualną sieć kolejową oraz na nadzorujących ich pracę stanowiskach dyspozytorskich. Celem ćwiczeń laboratoryjnych jest poznanie procedur związanych z bezpiecznym i sprawnym prowadzeniem ruchu kolejowego oraz efektywnym zarządzaniem sytuacją ruchową na sieci kolejowej. Ogólną koncepcję tworzonego obecnie laboratorium jej autor opisał w publikacji [2]. W niniejszym opracowaniu ograniczamy się do – tworzonej w pierwszej kolejności – warstwy podstawowej laboratorium, obejmującej symulatory różnego rodzaju posterunków ruchu, rozmieszczonych na wirtualnej sieci kolejowej. W dalszej kolejności – po pozyskaniu kolejnego pomieszczenia – zostanie uruchomiona warstwa nadrzędna (zdalnego sterowania i zarządzania ruchem), którą stanowić będą symulatory stanowisk dyspozytorskich dyspozytorów odcinkowych, nadzorujących ruch pociągów na wyżej wymienionych posterunkach i tworzących wspólnie fragment dyspozytury zarządzającej ruchem na symulowanej sieci kolejowej.

Laboratoryjna sieć kolejowa obejmuje trzy powiązane ze sobą linie kolejowe, na których rozmieszczono łącznie dwanaście posterunków ruchu. Przyjęto, że wszystkie symulowane posterunki wyposażone są w przekaźnikowe urządzenia sterowania ruchem typu E.

Dwutorowa linia nr 11 o długości 36,563 km wyposażona jest w półsamoczynną (jednoodstępową) blokadę liniową typu C. Na linii rozmieszczono kolejno: stację pośrednią A (km 0,000), posterunek odstępowy B (km 6,375), stację pośrednią C (km 12,666), stację węzłową D (km 20,141), posterunek odgałęźny E (km 28,779) oraz stację pośrednią F (km 36,563). Założono, że na całej długości linii obowiązuje maksymalna prędkość rozkładowa 120 km/h.

Dwutorowa linia nr 22 o długości 25,679 km wyposażona jest w samoczynną (wieloodstępową) blokadę liniową typu Eac. Na linii znajdują się kolejno: stacja A (km 0,000), stacja węzłowa J (km 9,233), posterunek odgałężny G (km 17,456) oraz stacja K (km 25,679). Na szlaku A-J zaprojektowano pięć odstępów blokady trzystawnej, a maksymalna prędkość rozkładowa wynosi 120 km/h. Na pozostałych dwóch szlakach znajduje się po sześć odstępów blokady czterostawnej, a maksymalna prędkość rozkładowa może osiągnąć 160 km/h.

Jednotorowa linia nr 33 o długości 39,999 km rozpoczyna się na posterunku odgałęźnym E (km 0,000) i obejmuje kolejno: stację H (km 6,501), stację I (km 13,935), stację węzłową J (km 21,420), mijankę K (km 27,540), mijankę L (km 33,821) oraz stację węzłową D (km 39,999). Odcinek E – J wyposażony jest w samoczynną (wieloodstępową) trzystawną blokadę liniową typu Eac, a maksymalna prędkość rozkładowa wynosi 90 km/h. Odcinek J – D wyposażono w półsamoczynną (jednoodstępową) blokadę liniową typu C. Przyjęto, że maksymalna prędkość na tej linii wynosi 80 km/h.

Schemat omawianej wyżej laboratoryjnej sieci kolejowej przedstawia rys. 1.

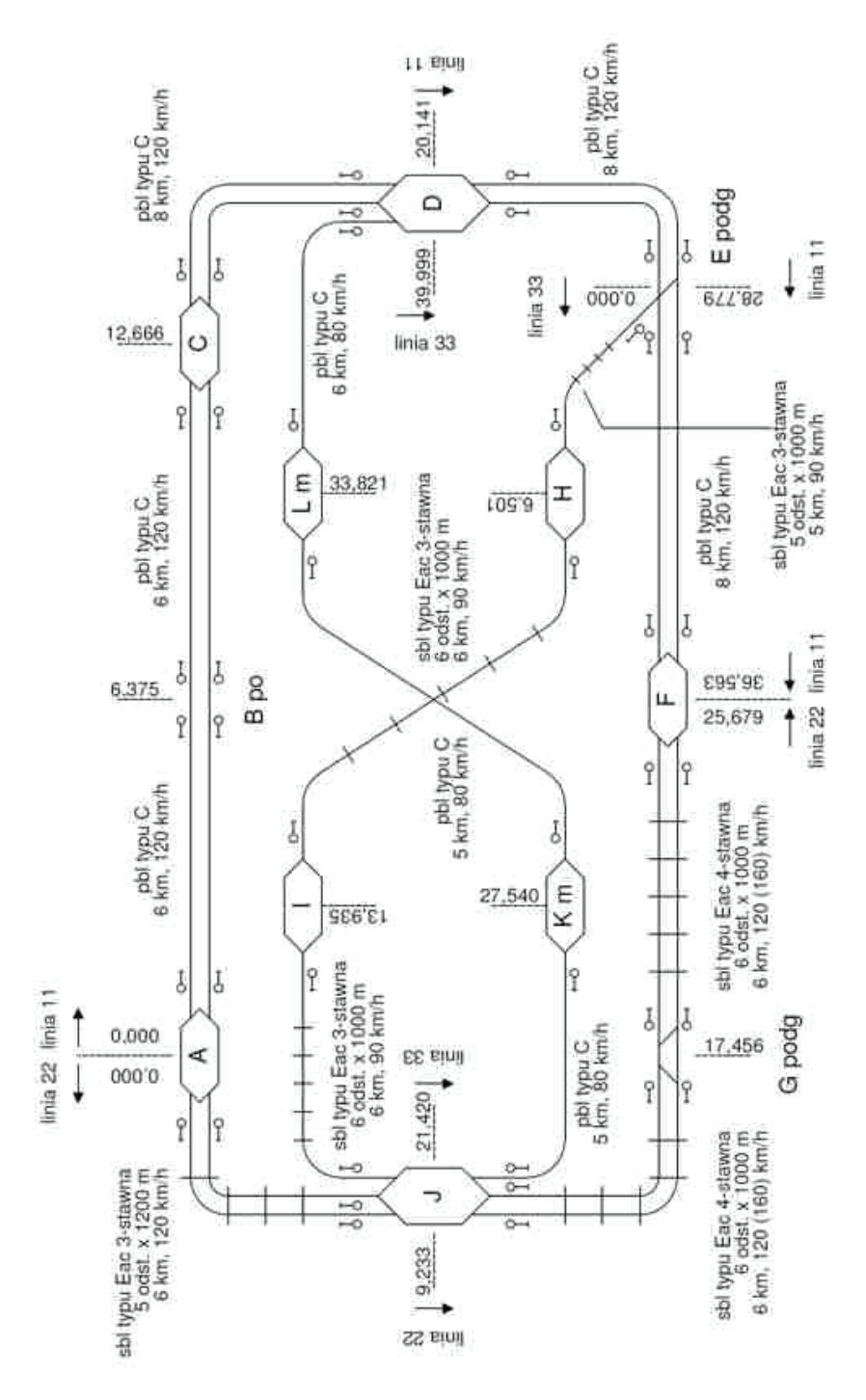

*Rys. 1. Schemat sieci kolejowej tworzącej warstwę podstawową laboratorium inżynierii ruchu kolejowego na Wydziale Inżynierii Lądowej Politechniki Krakowskiej Źródło: opracowanie własne*

## **4. Wyposażenie techniczne stanowisk laboratoryjnych warstwy podstawowej (wirtualnych posterunków ruchu)**

W pracowni zorganizowano dwanaście stanowisk laboratoryjnych dla studentów, które oznaczono symbolami: student11 ¸ student16 oraz student21 ¸ student26. Każde takie stanowisko (warstwy podstawowej) jest wyposażone w komputer stacjonarny (PC) o następujących podzespołach:

- procesor: AMD APU A10-5800K, socket FM2, Quad-Core 3.8 GHz, L2 Cache 4MB, 100W,  $BOX -$  jest to "czterordzeniowy procesor 64-bitowy przeznaczony dla komputerów stacjonarnych, o częstotliwości taktowania 3.8 GHz (z technologią turbo do 4.2 GHz); posiada 4 MB pamięci podręcznej L2 oraz gniazdo Socket FM2;
- karta graficzna: GigabyteRadeon R7 250X OC, 2GB GDDR5 (128 Bit), HDMI, 2xDVI, D-Sub – jest to karta graficzna oparta na chipsecie AMD Radeon R7 250X obsługująca złącze PCI Express 3.0, wyposażona w 2 GB pamięci RAM GDDR5 oraz chłodzona za pomocą radiatora i wentylatora; charakteryzuje się szyną danych 128 bit; grafika obsługuje standard DirectX 11.1 oraz OpenGL 4.2;
- płyta główna: ASRock FM2A88X Extreme4+, A88X, Dual DDR3-2133, SATA3, RAID, ATX – jest to płyta główna obsługująca funkcje przyłączonego procesora, obsługuje grafikę umożliwiającą pracę na czterech monitorach; obsługa RAID: 0, 1, 10, 5, kontrolery: USB 3.0, USB 2.0. Porty zewnętrzne: 10 portów USB, PCI-Express x16, PCI-Express x1, Serial ATA III (2), Serial ATA II (2);
- karta sieciowa: zintegrowana z płytą główną, umożliwiająca pracę z prędkością 10/100/1000 Mbit/s;
- karta dźwiękowa: Realtek ALC892 zintegrowana z płytą główną;
- pamięć operacyjna: GoodRam DDR3 8GB 1333 MHz składa się z jednej kości RAM o pojemności 8 GB, częstotliwość pracy pamięci wynosi 1333 MHz, pozwala osiągnąć prędkość transferu danych na poziomie 10600 MB/s;
- dysk twardy: Western Digital Caviar Blue, 3.5", 1TB, SATA/600, 7200 RPM, 64 MB cache (WD10EZEX) - model ten oferuje 1 TB pojemności, prędkość obrotowa wynosi 7200 RPM i jest wyposażony w 64 MB pamięci podręcznej (cache);
- napęd optyczny: LG SuperMulti SATA DVD+/-R24x, DVD+RW6x jest to wewnętrzna nagrywarka m.in. płyt DVD-RW, podłączana do jednostki PC za pomocą interfejsu SATA. Charakteryzuje się maksymalną prędkością zapisu 24x dla DVD oraz 48x dla CD;
- obudowa: I-BOX COLORADO 806 USB/AUDIO zawiera 2 wejścia USB (front);
- zasilacz: Take.me 600W ATX SILENT 120 mm zasilacz o mocy 600 W, wyposażony jest w pasywny układ PFC i charakteryzuje się niezwykle dobrą

efektywnością; wentylator (120 mm) jest cichy i trwały, zapewnia doskonałe chłodzenie jednostki;

- klawiatura: Gembird USB KB-U-101 przewodowa klawiatura USB, czarna;
- mysz: 4World BASIC2, USB, 800dpi optyczna przewodowa mysz komputerowa.

Na każdym stanowisku zainstalowano po trzy identyczne monitory ekranowe Philips LED 27" 273V5LHAB – z podświetleniem LED o przekątnej ekranu 27"; maksymalna rozdzielczość ekranu wynosi 1920 x 1080 pikseli, czas reakcji matrycy to 5 ms a jasność jest na poziomie 300 cd/m2. Sprzęt posiada złącze VGA, DVI- -D, HDMI, wejście audio oraz gniazdo słuchawkowe, a w każdym z monitorów wbudowane są dwa głośniki o łącznej mocy 4 W.

Każde stanowisko laboratoryjne zostanie wyposażone w urządzenia łączności zapowiadawczej, umożliwiającej porozumiewanie się z dyżurnymi ruchu sąsiednich posterunków oraz – w dalszym etapie – w urządzenia łączności dyspozytorskiej, zapewniającej bezpośrednią łączność z właściwym dyspozytorem odcinkowym. Ponadto każde stanowisko zostanie zaopatrzone w komplet dokumentacji techniczno- -ruchowej, obejmującej w szczególności egzemplarz regulaminu technicznego lub wyciągu z tego regulaminu, wybrane egzemplarze instrukcji wewnętrznych dotyczących prowadzenia ruchu i obsługi urządzeń srk oraz zestaw stosownych druków dokumentujących pracę posterunku, do których należą w szczególności dzienniki ruchu, dzienniki rozmów telefonicznych, książki kontroli urządzeń srk itp.

Wszystkie stanowiska dyżurnych ruchu zostały zaprojektowane i wykonane zgodnie z zasadami ergonomii. Aranżacja pracowni pozwoliła na takie oddzielenie poszczególnych stanowisk, aby stworzyć wrażenie samodzielnej pracy na danym posterunku technicznym. Aktualny stan przykładowego stanowiska laboratoryjnego przedstawia rys. 2.

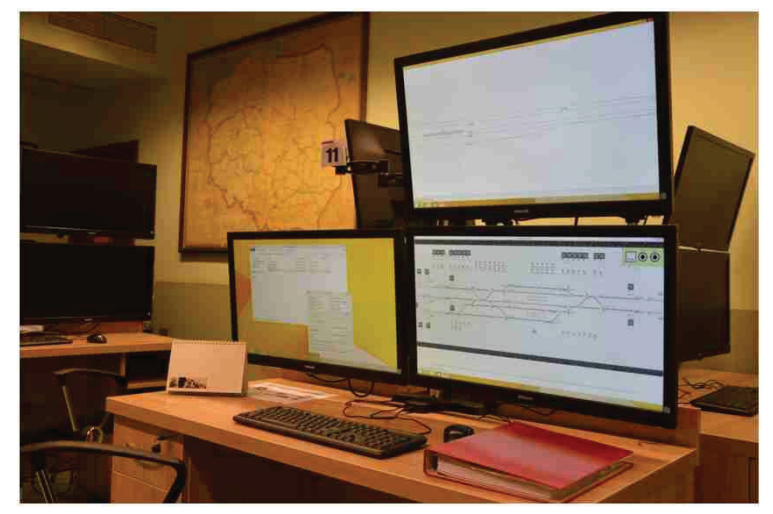

*Rys. 2. Zdjęcie przykładowego stanowiska laboratoryjnego warstwy podstawowej w laboratorium inżynierii ruchu kolejowego WIL PK Fot. Autora*

### **5. Oprogramowanie laboratoryjnych posterunków ruchu i sieci komputerowej**

Oprogramowanie symulatora działa w oparciu o architekturę klient-serwer, z jedną aplikacją serwera symulacji, uruchamianą na stanowisku instruktora oraz łączącymi się z nią aplikacjami klientów, uruchamianymi na poszczególnych stanowiskach studentów. Wszystkie stanowiska laboratoryjne połączone są w zamkniętą sieć lokalną. Schemat tej sieci przedstawia rys. 2. Oprogramowanie opiera się na rozwiązaniach symulatora isdr [4] i rozwijane jest w języku Object Pascal.

Symulacja ruchu kolejowego i działania urządzeń srk na poszczególnych posterunkach odbywa się w aplikacjach klientów (symulatorów posterunków ruchu), natomiast aplikacja serwera odpowiada za konfigurację, uruchamianie i nadzorowanie symulacji, a także przekazywanie komunikatów pomiędzy symulatorami sąsiadujących ze sobą posterunków ruchu. Dane aplikacji oraz posterunków ruchu zapisane są na komputerze stanowiska instruktora. Aplikacja serwera może być wykorzystana jako interfejs instruktora, który może nadzorować symulację i ingerować w jej przebieg.

Na stanowiskach laboratoryjnych odwzorowano urządzenia przekaźnikowe typu E oraz blokady liniowe - półsamoczynne typu C, a także samoczynne trzyi czterostawne typu Eac. Oprogramowanie symulatora każdego posterunku ruchu składa się z trzech warstw:

- symulacji urządzeń zewnętrznych i ruchu pojazdów, opierającej się na odwzorowanym z zachowaniem skali dwuwymiarowej planie układu torowego, który jednocześnie może być wykorzystany jako podgląd rzeczywistych stanów urządzeń zewnętrznych oraz położenia taboru, wyświetlany na stanowisku laboratoryjnym (podgląd sytuacji w terenie),
- symulacji warstwy zależności, która do działania wykorzystuje łatwo edytowalną tablicę zależności o formacie zbliżonym do typowych tablic zależności używanych w dokumentacji urządzeń srk, przez co może dodatkowo spełniać funkcję dydaktyczną; w warstwie zależności symulowana jest ponadto praca blokad liniowych,
- pulpitu nastawczego, stanowiącego interfejs do obsługi urządzeń stacyjnych i blokad liniowych.

Symulatory sąsiadujących posterunków ruchu powiązane są na poziomie ruchu pojazdów oraz działania blokad liniowych. Każdy symulator obejmuje urządzenia w obszarze własnego posterunku ruchu oraz fragmentów przylegających do niego szlaków lub odstępów. Obszary te podzielone są typowo na środku szlaków lub wybranych odstępów. Składy pociągów dojeżdżające do punktów styku pomiędzy obszarami symulacji przekazywane są do symulacji obsługującej sąsiedni obszar.

Blokady liniowe działają w układzie rozproszonym, w którym urządzenia blokady na poszczególnych posterunkach ruchu lub samoczynnych posterunkach odstępowych stanowią odrębne moduły programowe, wymieniające pomiędzy sobą komunikaty blokowania, stanów sygnałów zależnościowych, itp. Umożliwia to podział urządzeń blokady na szlakach na poszczególne obszary symulacji, a ponad-

to pozwala na prostą symulację niektórych usterek blokady poprzez przerwanie przekazywania komunikatów pomiędzy modułami.

Topografia wirtualnej sieci kolejowej (sąsiedztwo posterunków) zapisana jest w aplikacji serwera symulacji. W razie potrzeby może być ona łatwo zmieniona, dzięki czemu możliwe jest uruchomienie symulacji w ograniczonym zakresie lub ze zmienionym układem posterunków. Poza symulacją sieciową możliwe jest również uruchomienie symulatora wybranego posterunku ruchu w trybie indywidualnym, bez połączenia z serwerem symulacji ani aplikacjami sąsiednich posterunków ruchu. W trybie tym inicjowanie ruchu pociągów oraz obsługi blokad liniowych z sąsiednich posterunków dokonywane jest pomocniczymi funkcjami instruktorskimi, które zasadniczo nie są dostępne na stanowisku studenta.

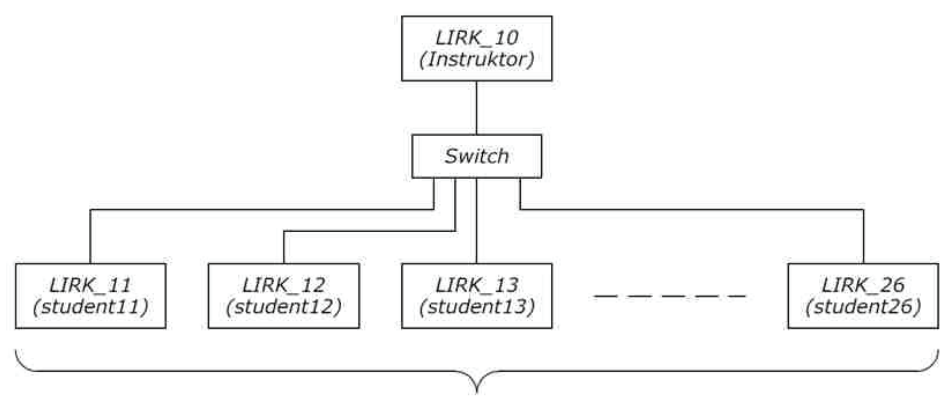

12 stanowisk

*Rys. 3. Schemat sieci komputerowej tworzącej warstwę podstawową laboratorium inżynierii ruchu kolejowego WIL PK Źródło: opracowanie własne*

### **6. Podsumowanie**

W publikacji przedstawiono wybrane informacje dotyczące laboratorium inżynierii ruchu kolejowego, które uruchamiane jest w Instytucie Inżynierii Drogowej i Kolejowej na Wydziale Inżynierii Lądowej Politechniki Krakowskiej. Po ogólnej charakterystyce laboratoryjnej sieci kolejowej omówiono wyposażenie techniczne i oprogramowanie warstwy podstawowej laboratorium, obejmującej dedykowane studentom stanowiska laboratoryjne będące symulatorami różnych posterunków ruchu oraz stanowisko instruktorskie, obsługiwane przez prowadzącego zajęcia dydaktyczne.

Pracownia będzie wykorzystywana do prowadzenia wybranych zajęć dla studentów kierunku "transport" (głównie bloku dyplomowania "transport kolejowy") oraz kierunku "budownictwo" na specjalności "drogi kolejowe". Dotyczy to w szczególności przedmiotów zawierających treści z zakresu techniki i organizacji ruchu oraz urządzeń sterowania ruchem kolejowym.

### **Bibliografia**

- [1] DyrektywaParlamentu Europejskiego i Rady 2008/57/WE z dnia 17 czerwca 2008 r. w sprawie interoperacyjności systemu kolei we Wspólnocie (przekształcenie) - Tekst mający znaczenie dla EOG. Dziennik Urzędowy L 191, 18/07/2008 P. 0001 – 0045 z późniejszymi zmianami.
- [2] Gertz J., Koncepcja laboratorium inżynierii ruchu kolejowego, tworzonego na Wydziale Inżynierii Lądowej Politechniki Krakowskiej. Zeszyty Naukowo-Techniczne SITK RP Oddział w Krakowie, Nr 2 (104) str. 139-144, Kraków, 2014.
- [3] Instrukcja o prowadzeniu ruchu pociągów Ir-1 (R-1). Tekst jednolity wg stanu na dzień 1 listopada 2015 r. PKP PLK SA, Warszawa, 2015 r.
- [4] Puchała M., Chyba A., Okrzesik P., Symulator komputerowy przekaźnikowego systemu sterowania ruchem kolejowym typu E jako narzędzie szkolenia i doskonalenia zawodowego dyżurnych ruchu. Przegląd Komunikacyjny nr 2/2013 str. 15-21.
- [5] Rozporządzenie Ministra Infrastruktury z dnia 18 lipca 2005 r. w sprawie ogólnych warunków prowadzenia ruchu kolejowego i sygnalizacji. Dz. U. z 2015 r. poz. 360 (tekst jednolity) i poz. 1476.
- [6] Szkutkowski G., Zielińska N., Okrzesik P., Wykorzystanie symulatorów w celu doskonalenia zawodowego pracowników branży kolejowej. Materiały konferencyjne Konferencji Kół Naukowych Transportu KoKoNaT 2015, str. 149-154, Kraków, 2015.
- [7] Ustawa z dnia 28 marca 2003 r. o transporcie kolejowym. Dz. U. z 2015 r. poz. 1297 (tekst jednolity), poz. 1741 i poz. 1753.